### скрытые марковские модели

Сергей Николенко

СПбГУ − Санкт-Петербург 27 октября 2017 г.

*Random facts*:

- 27 октября 312 г. Константину Великому явился Крест Господень
- 27 октября 1553 г. в Женеве сожгли Мигеля Сервета
- 27 октября 1645 г. инфант Теодозью де Браганса стал первым в истории Принцем Бразилии

## марковские цепи

- Марковская цепь задаётся начальным распределением вероятностей  $p^0(x)$  и вероятностями перехода  $T(x^\prime;x).$
- $\cdot$   $T(x';x)$  это распределение следующего элемента цепи в зависимости от следующего; распределение на  $(t + 1)$ –м шаге равно

$$
p^{t+1}(x') = \int T(x';x)p^{t}(x)dx.
$$

 $\cdot$  В дискретном случае  $T(x';x)$  — это матрица вероятностей  $p(x' = i | x = j).$ 

- Мы будем находиться в дискретном случае.
- Марковская модель это когда мы можем наблюдать какие-то функции от марковского процесса.

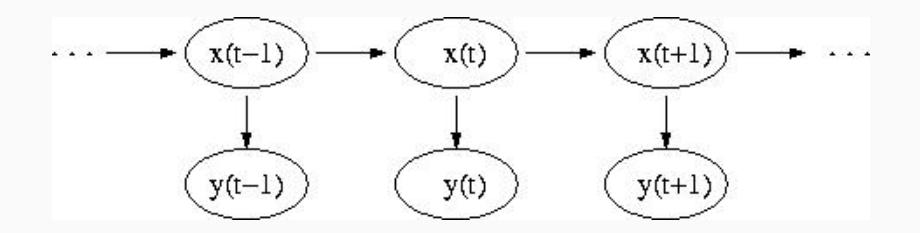

#### дискретные марковские цепи

- Здесь  $x(t)$  сам процесс (модель), а  $y(t)$  то, что мы наблюдаем.
- Задача определить скрытые параметры процесса.

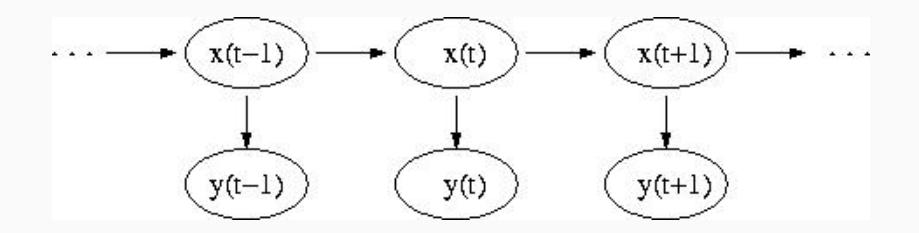

• Главное свойство — следующее состояние не зависит от истории, только от предыдущего состояния.

$$
\begin{split} p(x(t)=x_j|x(t-1)=x_{j_{t-1}},\ldots,x(1)=x_{j_1})= \\ =p(x(t)=x_j|x(t-1)=x_{j_{t-1}}). \end{split}
$$

- $\cdot$  Более того, эти вероятности  $a_{ij} = p(x(t) = x_j | x(t-1) = x_i)$ ещё и от времени  $t$  не зависят.
- Эти вероятности и составляют матрицу перехода  $A = (a_{ij}).$
- Естественные свойства:
- $a_{ij} \geq 0$ .
- $\cdot \sum_{j} a_{ij} = 1.$
- Естественная задача: с какой вероятностью выпадет та или иная последовательность событий?
- $\cdot$  Т.е. найти нужно для последовательности  $Q = q_{i_1} \dots q_{i_n}$

$$
p(Q|\text{modehb}) = p(q_{i_1})p(q_{i_2}|q_{i_1})\ldots p(q_{i_k}|q_{i_{k-1}}).
$$

- Казалось бы, это тривиально.
- Что же сложного в реальных задачах?

# скрытые марковские модели

- А сложно то, что никто нам не скажет, что модель должна быть именно такой.
- И, кроме того, мы обычно наблюдаем не  $x(t)$ , т.е. реальные состояния модели, а  $y(t)$ , т.е. некоторую функцию от них (данные).
- Пример: распознавание речи.
- Первая: найти вероятность последовательности наблюдений в данной модели.
- Вторая: найти «оптимальную» последовательность состояний при условии данной модели и данной последовательности наблюдений.
- Третья: найти наиболее правдоподобную модель (параметры модели).
- $\cdot\,$   $X=\{x_1,\ldots,x_n\}$  множество состояний.
- $\cdot \: V = \{v_1, \ldots, v_m\}$  алфавит, из которого мы выбираем наблюдаемые  $y$  (множество значений  $y$ ).
- $\cdot$   $q_t$  состояние во время  $t$ ,  $y_t$  наблюдаемая во время  $t$ .
- $\,\cdot\,$   $a_{ij} = p(q_{t+1} = x_j | q_t = x_i)$  вероятность перехода из  $i$  в  $j.$
- $\cdot \: \: b_j(k) = p(v_k|x_j)$  вероятность получить данные  $v_k$  в состоянии  $j$ .
- $\cdot$  Начальное распределение  $\pi = \{\pi_j\}$ ,  $\pi_j = p(q_1 = x_j).$
- Данные будем обозначать через  $D = d_1 ... d_T$ (последовательность наблюдаемых,  $d_i$  принимают значения из  $V$ ).
- Проще говоря, вот как работает HMM (hidden Markov model).
- Выберем начальное состояние  $x_1$  по распределению  $\pi$ .
- По  $t$  от 1 до  $T$ :
	- $\cdot$  Выберем наблюдаемую  $d_t$  по распределению  $p(v_k|x_j)$ .
	- Выберем следующее состояние по распределению  $p(q_{t+1} = x_j | q_t = x_i).$
- Таким алгоритмом можно выбрать случайную последовательность наблюдаемых.

#### **ЗАДАЧИ**

- Теперь можно формализовать постановку задач.
- Первая задача: по данной модели  $\lambda = (A, B, \pi)$  и последовательности D найти  $p(D|\lambda)$ . Фактически, это нужно для того, чтобы оценить, насколько хорошо модель подходит к данным.
- $\cdot$  Вторая задача: по данной модели  $\lambda$  и последовательности  $D$ найти «оптимальную» последовательность состояний  $Q = q_1 ... q_T$ . Как и раньше, будет два решения: «побитовое» и общее.
- Третья задача: оптимизировать параметры модели  $\lambda = (A, B, \pi)$  так, чтобы максимизировать  $p(D|\lambda)$  при данном  $D$  (найти модель максимального правдоподобия). Эта задача - главная, в ней и заключается обучение скрытых марковских моделей.

• Формально, первая задача выглядит так. Нужно найти

$$
\begin{array}{l} p(D|\lambda)=\displaystyle\sum_{Q}p(D|Q,\lambda)p(D|\lambda)=\\\\=\displaystyle\sum_{q_1,\ldots,q_T}b_{q_1}(d_1)\ldots b_{q_T}(d_T)\pi_{q_1}a_{q_1q_2}\ldots a_{q_{T-1}q_T}.\end{array}
$$

• Ничего не напоминает?

#### СУТЬ РЕШЕНИЯ ПЕРВОЙ ЗАДАЧИ

- Правильно, это такая же задача маргинализации, как мы решаем всё время.
- Мы воспользуемся так называемой forward-backward procedure, по сути - динамическим программированием на решётке.
- Будем последовательно вычислять промежуточные величины вида

$$
\alpha_t(i)=p(d_1\ldots d_t, q_t=x_i|\lambda),
$$

т.е. искомые вероятности, но ещё с учётом текущего **COCTOSHMS** 

#### решение первой задачи

- Инициализируем  $\alpha_1(i) = \pi_i b_i(d_1)$ .
- Шаг индукции:

$$
\alpha_{t+1}(j) = \left[\sum_{i=1}^n \alpha_t(i) a_{ij}\right] b_j(d_{t+1}).
$$

 $\cdot$  После того как дойдём до шага  $T$ , подсчитаем то, что нам нужно:

$$
p(D|\lambda) = \sum_{i=1}^{n} \alpha_T(i).
$$

- Фактически, это только прямой проход, обратный нам здесь не понадобился.
- Что вычислял бы обратный проход?

### ОБРАТНЫЙ ПРОХОД

- Он вычислял бы условные вероятности  $\beta_t(i) = p(d_{t+1} ... d_T | q_t = x_i, \lambda).$
- Их можно вычислить, проинициализировав  $\beta_T(i) = 1$ , а затем ПО ИНДУКЦИИ:

$$
\beta_t(i) = \sum_{j=1}^n a_{ij} b_j(d_{t+1}) \beta_{t+1}(j).
$$

• Это нам пригодится чуть позже, при решении второй и третьей задачи.

- Как мы уже упоминали, возможны два варианта.
- Первый: решать «побитово», отвечая на вопрос «какое наиболее вероятное состояние во время  $i?$ ».
- Второй: решать задачу «какая наиболее вероятная последовательность состояний?».

• Рассмотрим вспомогательные переменные

$$
\gamma_t(i)=p(q_t=x_i|D,\lambda).
$$

• Наша задача - найти

$$
q_t = \arg \max\nolimits_{1 \le i \le n} \gamma_t(i), \quad 1 \le t \le T.
$$

• Как это сделать?

• Выражаем через  $\alpha$  и  $\beta$ :

$$
\gamma_t(i) = \frac{\alpha_t(i)\beta_t(i)}{p(D|\lambda)} = \frac{\alpha_t(i)\beta_t(i)}{\sum_{i=1}^n \alpha_t(i)\beta_t(i)}.
$$

• На знаменатель можно не обращать внимания - нам нужен arg max.

- Чтобы ответить на вопрос о наиболее вероятной последовательности, мы будем использовать так называемый алгоритм Витерби (то есть, по сути, то же самое динамическое программирование).
- $\cdot$  Наши вспомогательные переменные  $-$  это

$$
\delta_t(i) = \max_{q_1,\ldots,q_{t-1}} p\left(q_1q_2\ldots q_t = x_i, d_1d_2\ldots d_t|\lambda\right).
$$

- $\cdot$  T.e.  $\delta_t(i)$  максимальная вероятность достичь состояния  $x_i$ на шаге  $t$  среди всех путей с заданными наблюдаемыми.
- По индукции:

$$
\delta_{t+1}(j) = \left[\max_i \delta_t(i) a_{ij}\right] b_j(d_{t+1}).
$$

• И надо ещё запоминать аргументы, а не только значения; для этого будет массив  $\psi_t(j)$ .

- Проинициализируем  $\delta_1(i) = \pi_i b_i(d_1)$ ,  $\psi_1(i) = []$ .
- Индукция:

$$
\begin{aligned} \delta_t(j) &= \max_{1\leq i\leq n} \left[\delta_{t-1}(i)a_{ij}\right] b_j(d_t),\\ \psi_t(j) &= \argmax_{1\leq i\leq n} \left[\delta_{t-1}(i)a_{ij}\right]. \end{aligned}
$$

• Когда дойдём до шага  $T$ , финальный шаг:

$$
p^* = \max_{1 \leq i \leq n} \delta_T(i), \qquad q_T^* = \argmax_{1 \leq i \leq n} \delta_T(i).
$$

• И вычислим последовательность:  $q_t^* = \psi_{t+1}(q_{t+1}^*).$ 

- Аналитически найти глобальный максимум  $p(D|\lambda)$  у нас никак не получится.
- Зато мы рассмотрим итеративную процедуру (по сути градиентный подъём), которая приведёт к локальному максимуму.
- Это называется алгоритм Баума–Велха (Baum–Welch algorithm). Он является на самом деле частным случаем алгоритма EM.

• Теперь нашими вспомогательными переменными будут вероятности того, что мы во время  $t$  в состоянии  $x_i$ , а во время  $t+1$  — в состоянии  $x_j$ :

$$
\xi_t(i,j)=p(q_t=x_i,q_{t+1}=x_j|D,\lambda).
$$

• Если переписать через уже знакомые переменные:

$$
\xi_t(i,j) = \frac{\alpha_t(i)a_{ij}b_j(d_{t+1})\beta_{t+1}(j)}{p(D|\lambda)} = \frac{\alpha_t(i)a_{ij}b_j(d_{t+1})\beta_{t+1}(j)}{\sum_i \sum_j \alpha_t(i)a_{ij}b_j(d_{t+1})\beta_{t+1}(j)}.
$$

 $\cdot \;$  Отметим также, что  $\gamma_t(i) = \sum_j \xi_t(i,j).$ 

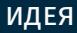

- $\cdot\, \sum_{t} \gamma_{t}(i)$  это ожидаемое количество переходов из состояния  $x_i$ , а  $\sum_t \xi_t(i,j)$  — из  $x_i$  в  $x_j$ .
- Теперь на шаге M мы будем переоценивать вероятности:

$$
\bar{\pi}_i = \texttt{ожидаемая частота в } x_i
$$
 на шаге $1 = \gamma_1(i),$ 

$$
\bar{a}_{ij} = \frac{\text{k-во перекодов из } x_i \text{ в } x_j}{\text{k-во перекодов из } x_i} = \frac{\sum_t \xi_t(i,j)}{\sum_t \gamma_t(i)}.
$$

$$
\bar{b}_j(k) = \frac{\text{k-во повлений в } x_i \text{ и наблюдений в } x_i}{\text{k-во появлений в } x_i} = \frac{\sum_{t:d_t=v_k} \gamma_t(i)}{\sum_t \gamma_t(i)}.
$$

• ЕМ-алгоритм приведёт к цели: начать с  $\lambda = (A, B, \pi)$ , подсчитать  $\bar{\lambda} = (\bar{A}, \bar{B}, \bar{\pi})$ , снова пересчитать параметры и т.д.  $\cdot$  Kullback-Leibler distance (divergence) -  $\sigma$ информационно-теоретическая мера того, насколько далеки распределения друг от друга.

$$
D_{KL}(p_1, p_2) = \sum_{x} p_1(x) \log \frac{p_1(x)}{p_2(x)}.
$$

• Известно, что это расстояние всегда неотрицательно, равно нулю iff  $p_1 \equiv p_2$ .

• Мы определим

$$
p_1(Q)=\frac{p(Q,D|\lambda)}{p(D|\lambda)},\quad p_2(Q)=\frac{p(Q,D|\lambda')}{p(D|\lambda')}.
$$

• Тогда  $p_1$  и  $p_2$  — распределения, и расстояние Kullback–Leibler:

$$
\begin{split} 0 \leq D_{LK}(\lambda, \lambda') &= \sum_Q \frac{p(Q, D | \lambda)}{p(D | \lambda)} \log \frac{p(Q, D | \lambda) p(D | \lambda')}{p(Q, D | \lambda') p(D | \lambda)} = \\ &= \log \frac{p(D | \lambda')}{p(D | \lambda)} + \sum_Q \frac{p(Q, D | \lambda)}{p(D | \lambda)} \log \frac{p(Q, D | \lambda)}{p(Q, D | \lambda')} . \end{split}
$$

• Введём вспомогательную функцию

$$
Q(\lambda, \lambda') = \sum_{Q} p(Q|D, \lambda) \log p(Q|D, \lambda').
$$

• Тогда из неравенства следует, что

$$
\frac{Q(\lambda, \lambda')-Q(\lambda, \lambda)}{p(D|\lambda)}\leq \log \frac{p(D|\lambda')}{p(D|\lambda)}.
$$

- Т.е., если  $Q(\lambda, \lambda') > Q(\lambda, \lambda)$ , то  $p(D|\lambda') > p(D|\lambda)$ .
- $\cdot\,$  Т.е., если мы максимизируем  $Q(\lambda,\lambda')$  по  $\lambda'$ , мы тем самым будем двигаться в нужную сторону.

 $\cdot\,$  Нужно максимизировать  $Q(\lambda,\lambda')$ . Перепишем:

$$
\begin{split} Q(\lambda,\lambda')&=\sum_{Q}p(Q|D,\lambda)\log p(Q|D,\lambda')=\\ &=\sum_{Q}p(Q|D,\lambda)\log\pi_{q_1}\prod_{t}a_{q_{t-1}q_t}b_{q_t}(d_t)=\\ &=\sum_{Q}p(Q|D,\lambda)\log\pi_{q_1}+\sum_{Q}p(Q|D,\lambda)\sum_{t}\log a_{q_{t-1}q_t}b_{q_t}(d_t). \end{split}
$$

 $\cdot\,$  Последнее выражение легко дифференцировать по  $a_{ij}$ ,  $b_i(k)$ и  $\pi_i$ , добавлять соответствующие множители Лагранжа и решать. Получится именно пересчёт по алгоритму Баума–Велха (проверьте!).

специальные виды марковских моделей

- У нас были дискретные наблюдаемые с вероятностями  $B = (b_j(k)).$
- Но в реальной жизни всё сложнее: зачастую мы наблюдаем непрерывные сигналы, а не дискретные величины, и дискретизовать их или плохо, или неудобно.
- При этом саму цепь можно оставить дискретной, т.е. перейти к непрерывным  $b_j(D)$ .

#### СПЕЦИАЛЬНЫЙ ВИД ПЛОТНОСТИ

- Не для всех плотностей найдены алгоритмы пересчёта (обобщения алгоритма Баума-Велха).
- Наиболее общий результат верен, когда  $b_i(D)$  можно представить в виде

$$
b_j(D)=\sum_{m=1}^M c_{jm}\mathcal{P}(D,\mu_{jm},\sigma_{jm}),
$$

- где  $c_{im}$  коэффициенты смеси ( $\sum_m c_{jm} = 1$ ), а  $\mathcal{P}$  выпуклое распределение со средним  $\mu$  и вариацией  $\sigma$ (гауссиан подойдёт).
- К счастью, такой конструкцией можно приблизить любое непрерывное распределение, поэтому это можно широко применять.
- $\cdot$   $\gamma_t(j,m)$  вероятность быть в состоянии *j* во время *t*, причём за D отвечает  $m$ -й компонент смеси.
- Формально говоря,

$$
\gamma_t(j,m) = \left[\frac{\alpha_t(j)\beta_t(j)}{\sum_{j=1}^N\alpha_t(j)\beta_t(j)}\right]\left[\frac{c_{jm}\mathcal{P}(d_t,\mu_{jm},\sigma_{jm})}{\sum_{m=1}^Mc_{jm}\mathcal{P}(d_t,\mu_{jm},\sigma_{jm})}\right]
$$

• Если  $M = 1$ , то это уже известные нам  $\gamma_t(j)$ .

#### алгоритм для этого случая

- $\cdot\,$  Нужно научиться пересчитывать  $b_j(D)$ , т.е. пересчитывать  $c_{jm}$ ,  $\mu_{jm}$   $\mu \sigma_{jm}$ .
- Это делается так:

$$
\bar{c}_{jm} = \frac{\sum_{t=1}^{T} \gamma_t(j,m)}{\sum_{t=1}^{T} \sum_{m=1}^{M} \gamma_t(j,m)},
$$

$$
\bar{\mu}_{jm} = \frac{\sum_{t=1}^{T} \gamma_t(j,m) \cdot d_t}{\sum_{t=1}^{T} \gamma_t(j,m)},
$$

$$
\bar{\sigma}_{jm} = \frac{\sum_{t=1}^{T} \gamma_t(j,m) \cdot (d_t - \mu_{jm})(d_t - \mu_{jm})^t}{\sum_{t=1}^{T} \gamma_t(j,m)}.
$$

- Как моделировать продолжительность нахождения в том или ином состоянии?
- $\cdot$  В дискретном случае вероятность пробыть в состоянии  $i$   $d$ шагов:

$$
p_i(d)=a_{ii}^{d-1}(1-a_{ii}). \label{eq:pi}
$$

- Однако для большинства физических сигналов такое экспоненциальное распределение не соответствует действительности. Мы бы хотели явно задавать плотность пребывания в данном состоянии.
- $\cdot$  Т.е. вместо коэффициентов перехода в себя  $a_{ii}$  явное задание распределения  $p_i(d).$

• Введём переменные

 $\alpha_i(i) = p(d_1 \dots d_t, x_i)$ заканчивается во время  $t | \lambda$ ).

• Всего за первые  $t$  шагов посещено  $r$  состояний  $q_1...q_r$ , и мы там оставались  $d_1, \ldots, d_r$ . Т.е. ограничения:

$$
q_r = x_i, \qquad \sum_{s=1}^r d_s = t.
$$

• Тогда получается

$$
\begin{array}{c} \alpha_t(i) = \displaystyle \sum_q \sum_d \pi_{q_1} p_{q_1}(d_1) p(d_1 d_2 \ldots d_{d_1}|q_1) \\ \\ \alpha_{q_1q_2} p_{q_2}(d_2) p(d_{d_1+1} \ldots d_{d_1+d_2}|q_2) \ldots \\ \\ \ldots a_{q_{r-1}q_r} p_{q_r}(d_r) p(d_{d_1+\ldots+d_{r-1}+1} \ldots d_t|q_r). \end{array}
$$

### вычисление  $\alpha_t(i)$

• По индукции

$$
\alpha_t(j)=\sum_{i=1}^n\sum_{d=1}^D\alpha_{t-d}(j)a_{ij}p_j(d)\prod_{s=t-d+1}^t b_j(d_s),
$$

где  $D$  — максимальная остановка в любом из состояний.

• Тогда, как и раньше,

$$
p(d|\lambda) = \sum_{i=1}^{n} \alpha_T(i).
$$

• Для пересчёта потребуются ещё три переменные:

 $\alpha^*_t(i) = p(d_1 \dots d_t, x_i$  начинается во время  $t + 1 | \lambda),$  $\beta_t(i) = p(d_{t+1} \ldots d_T | x_i$  заканчивается во время  $t, \lambda),$  $\beta_t^*(i) = p(d_{t+1} \ldots d_T | x_i$  начинается во время  $t+1, \lambda).$  • Соотношения между ними:

$$
\alpha^*_t(j) = \sum_{i=1}^n \alpha_t(i) a_{ij},
$$

$$
\begin{aligned} \alpha_t(i) &= \sum_{d=1}^D \alpha^*_{t-d}(i) p_i(d) \prod_{s=t-d+1}^t b_i(d_s), \\ \beta_t(i) &= \sum_{j=1}^n a_{ij} \beta^*_t(j), \\ \beta^*_t(i) &= \sum_{d=1}^D \beta_{t+d}(i) p_i(d) \prod_{s=t+1}^{t+d} b_i(d_s). \end{aligned}
$$

#### ФОРМУЛЫ ПЕРЕСЧЁТА

- Приведём формулы пересчёта.
- $\cdot$   $\pi_i$  просто вероятность того, что  $x_i$  был первым состоянием:

$$
\hat{\pi}_i = \frac{\pi_i \beta_0^*(i)}{p(d|\lambda)}.
$$

 $a_{ij}$  — та же формула, что обычно, только вместе с  $\alpha$  есть ещё и  $\beta$ , которая говорит, что новое состояние начинается на следующем шаге:

$$
\hat{a}_{ij} = \frac{\sum_{t=1}^{T} \alpha_t(i) a_{ij} \beta_t^*(j)}{\sum_{k=1}^{n} \sum_{t=1}^{T} \alpha_t(i) a_{ik} \beta_t^*(k)}.
$$

#### формулы пересчёта

 $\cdot \: b_i(k)$  — отношение ожидания количества событий  $d_t = v_k$  в состоянии  $x_i$  к ожиданию количества любого  $v_i$  в состоянии  $x_i$ :

$$
\hat{b}_i(k) = \frac{\sum_{t=1,d_t=v_k}^{T} \left(\sum_{\tau < t} \alpha^*_\tau(i) \beta^*_\tau(i) - \sum_{\tau < t} \alpha_\tau(i) \beta_\tau(i)\right)}{\sum_{k=1}^m \sum_{t=1,d_t=v_k}^{T} \left(\sum_{\tau < t} \alpha^*_\tau(i) \beta^*_\tau(i) - \sum_{\tau < t} \alpha_\tau(i) \beta_\tau(i)\right)}.
$$

 $\cdot \,\, p_i(d)$  — отношение ожидания количества раз, которые  $x_i$ случилось с продолжительностью  $d$ , к количеству раз, которые  $x_i$  вообще случалось:

$$
\hat{p}_i(d) = \frac{\sum_{t=1}^T \alpha_t^*(i) p_i(d) \beta_{t+d}(i) \prod_{s=t+1}^{t+d} b_i(d_s)}{\sum_{d=1}^D \sum_{t=1}^T \alpha_t^*(i) p_i(d) \beta_{t+d}(i) \prod_{s=t+1}^{t+d} b_i(d_s)}.
$$

- $\cdot$  Такой подход очень полезен, когда  $p_i(d)$  далеко от экспоненциального.
- Однако он сильно увеличивает вычислительную сложность  $(B D<sup>2</sup>$  pas).
- И, кроме того, становится гораздо больше параметров, т.е. нужно, вообще говоря, больше данных, чтобы эти параметры надёжно оценить.
- Чтобы уменьшить количество параметров, можно иногда считать, что  $p_i(d)-$  классическое распределение с не слишком большим количеством параметров.
- $\,\cdot\,$  Например,  $p_i(d)$  может быть равномерным, или нормальным  $(p_i(d) = \mathcal{N}(d, \mu_i, \sigma_i^2))$ , или гамма–распределением:

$$
p_i(d)=\frac{\eta_i^{\nu_i}d^{\nu_i-1}e^{-\eta_i d}}{\Gamma(\nu_i)}.
$$

# Спасибо за внимание!